## Linux USB PDF

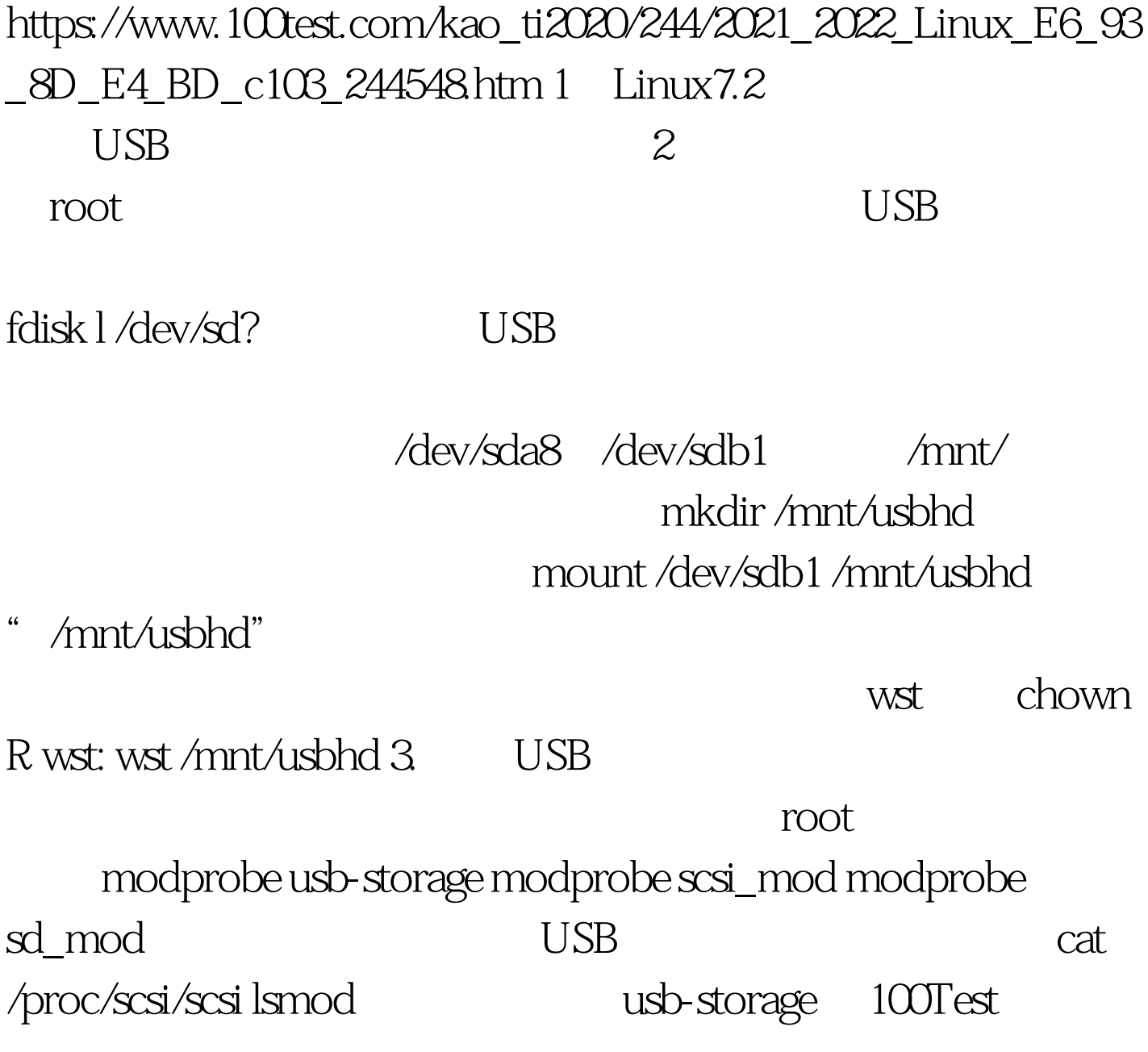

www.100test.com